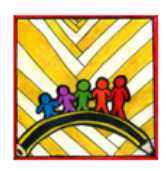

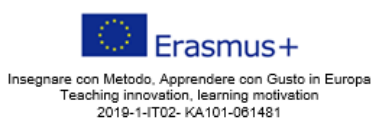

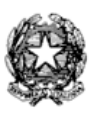

Ministero dell'Istruzione

Istituto Comprensivo II "Rita Levi Montalcini 1909-2012" Via CARAVAGGIO, 1 - 20851 LISSONE (MB) Tel. 039480792 mbic8f5003@pec.istruzione.it - mbic8f5003@istruzione.it Cod. meccanografico: mbic8f5003 - CF: 85017330151 - codice univoco: UF78X1

Circolare n. 299 Lissone, 12 Maggio 2023

## AI DOCENTI DEL PLESSO FARE'

## **Oggetto: Convocazione dei Consigli di Classe (prescrutini)**

Gentili docenti,

i Consigli di classe di maggio sono convocati, in presenza, nelle date e orari riportati nella tabella sottostante. Ordine del giorno:

1) Situazione disciplinare e didattica della classe;

- 2) Valutazione dei risultati delle discipline;
- 3) Definizione degli esiti del percorso formativo dei singoli alunni (predisposizione del giudizio relativo al comportamento, predisposizione del giudizio globale);
- 4) Confronto in merito alla Verifica finale PEI;
- 5) Proposta certificato delle competenze (classi terze);
- 6) Esami di stato al termine del 1° ciclo di istruzione: proposta voto di ammissione (classi terze)
- 7) Condivisione delle linee guida per la relazione finale di classe.

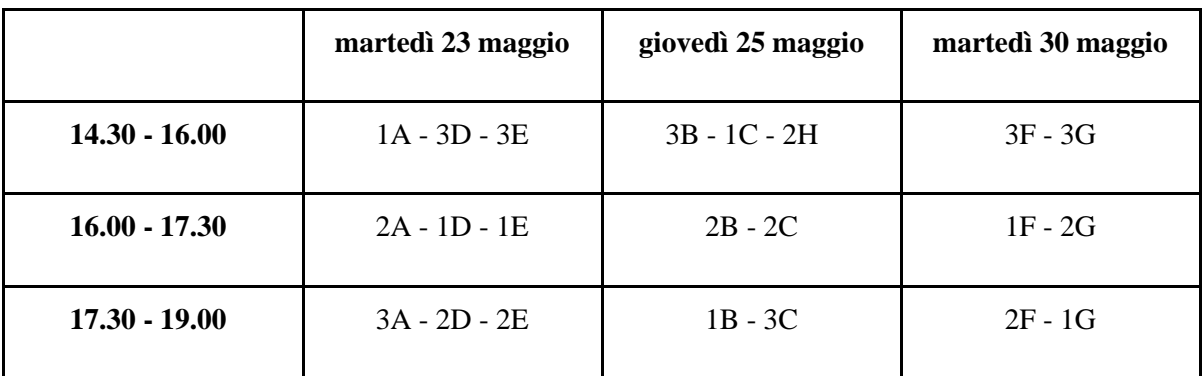

Si ricorda che:

- la valutazione del percorso di apprendimento in Religione (e nell'attività alternativa alla IRC) si esprime con le voci "sufficiente, buono, distinto, ottimo" riferite all'interesse ed al profitto;
- Educazione Civica: il docente referente si confronta con i colleghi per definire il voto della disciplina;
- laboratori: i docenti dei laboratori non partecipano ai prescrutini; inseriranno la valutazione direttamente a registro;
- come per il primo quadrimestre, le sigle relative al voto del comportamento sono:
	- $\circ$  ANOR = non responsabile
	- $\circ$  APOR = poco responsabile
	- $\circ$  ANOS = non sempre responsabile
	- $\circ$  ABRE = abbastanza responsabile
	- $\circ$  ARES = responsabile
	- o AREC = responsabile e consapevole

## **Indicazioni pratiche per i coordinatori (sono le stesse del primo quadrimestre):**

- per compilare dal registro il giudizio relativo al comportamento e il giudizio globale, bisogna entrare in "voti proposti" e cliccare sul martelletto; occorre ricordarsi di mettere la spunta su "a capo dopo ogni frase" e su "indicatori esplicativi" (come nel I quadrimestre)
- predisporre una sintetica descrizione del percorso degli alunni in difficoltà (utilizzando la seguente tabella), che sarà presentata allo scrutinio e in quella sede verrà poi caricata sul registro elettronico insieme al verbale. Gli alunni con DVA e con DSA sono da inserire solo se per loro si è reso necessario avviare particolari interventi che vanno oltre quanto già previsto nei rispettivi PEI o PDP.

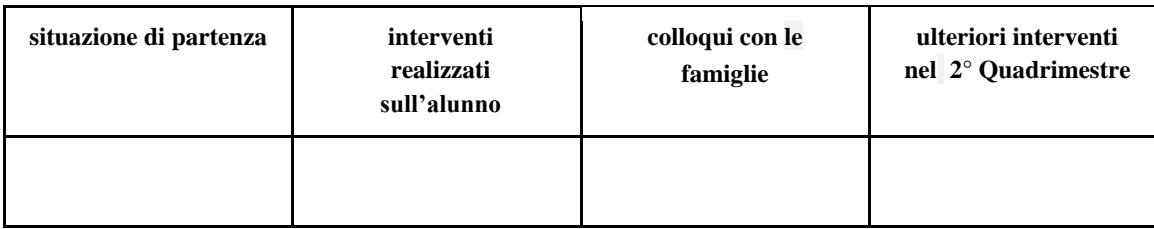

SOLO per le classi terze:

- per compilare da registro il certificato delle competenze bisogna cliccare sul simbolo a destra di "voti proposti" (una specie di foglio con timbro) e poi cliccare sul bottone verde "scheda" relativo ad ogni alunno. Ricordarsi di inserire anche eventuali "interessi particolari", in accordo con quanto scritto nel consiglio orientativo;
- la proposta dei voti di ammissione agli esami andrà inserita nel file chiamato "Quadro riepilogativo classe" (es. Quadro riepilogativo 3A) che ciascun consiglio di classe dovrà predisporre nel Drive condiviso "esami di Stato" nella cartella della propria classe (la stessa dove sono archiviati i consigli orientativi). Il modello del quadro riepilogativo è disponibile nella galleria di modelli di Google Fogli nella categoria "Valutazione".

Si ringrazia per la collaborazione.

Cordiali saluti.

La Docente collaboratrice Prof.ssa Barbara Sala

Il Dirigente Scolastico Prof.ssa Elisabetta Gaiani *Firma autografa sostituita a mezzo stampa ai sensi dell'art. 3 comma 2 del D. Lgs. 39/93*